# <span id="page-0-0"></span>**Модуль подсистемы "Сбор данных" <JavaLikeCalc>**

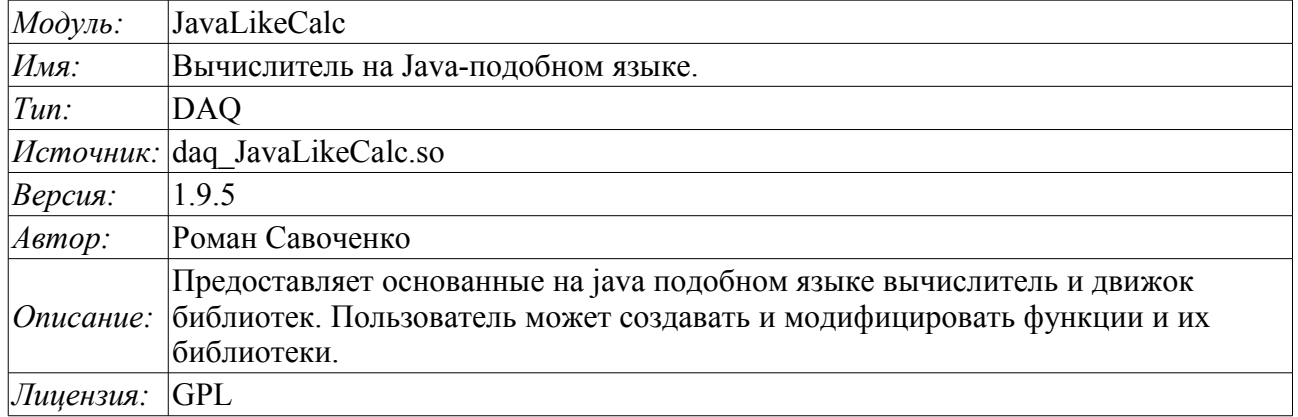

## **Оглавление**

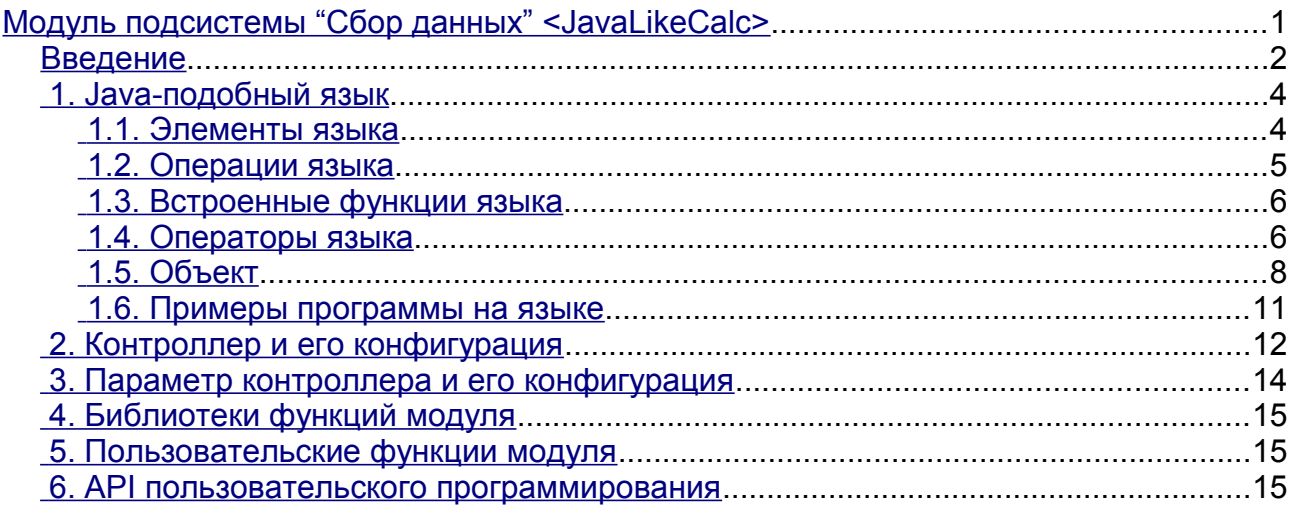

## <span id="page-1-0"></span>**Введение**

Модуль контроллера *JavaLikeCalc* предоставляет в систему OpenSCADA механизм создания функций и их библиотек на Java-подобном языке. Описание функции на Java-подобном языке сводится к обвязке параметров функции алгоритмом. Кроме этого модуль наделен функциями непосредственных вычислений путём создания вычислительных контроллеров.

Непосредственные вычисления обеспечиваются созданием контроллера и связыванием его с функцией этого же модуля. Для связанной функции создаётся кадр значений, над которым и выполняются периодические вычисления.

Модулем реализуются функции горизонтального резервирования, а именно совместной работы с удалённой станцией этого-же уровня. Кроме синхронизации значений и архивов атрибутов параметров модулем осуществляется синхронизация значений вычислительной функции, с целью безударного подхвата алгоритмов.

Параметры функции могут свободно создаваться, удаляться или модифицироваться. Текущая версия модуля поддерживает до 65535 параметров функции в сумме с внутренними переменными. Вид редактора функций показан на рис.1.

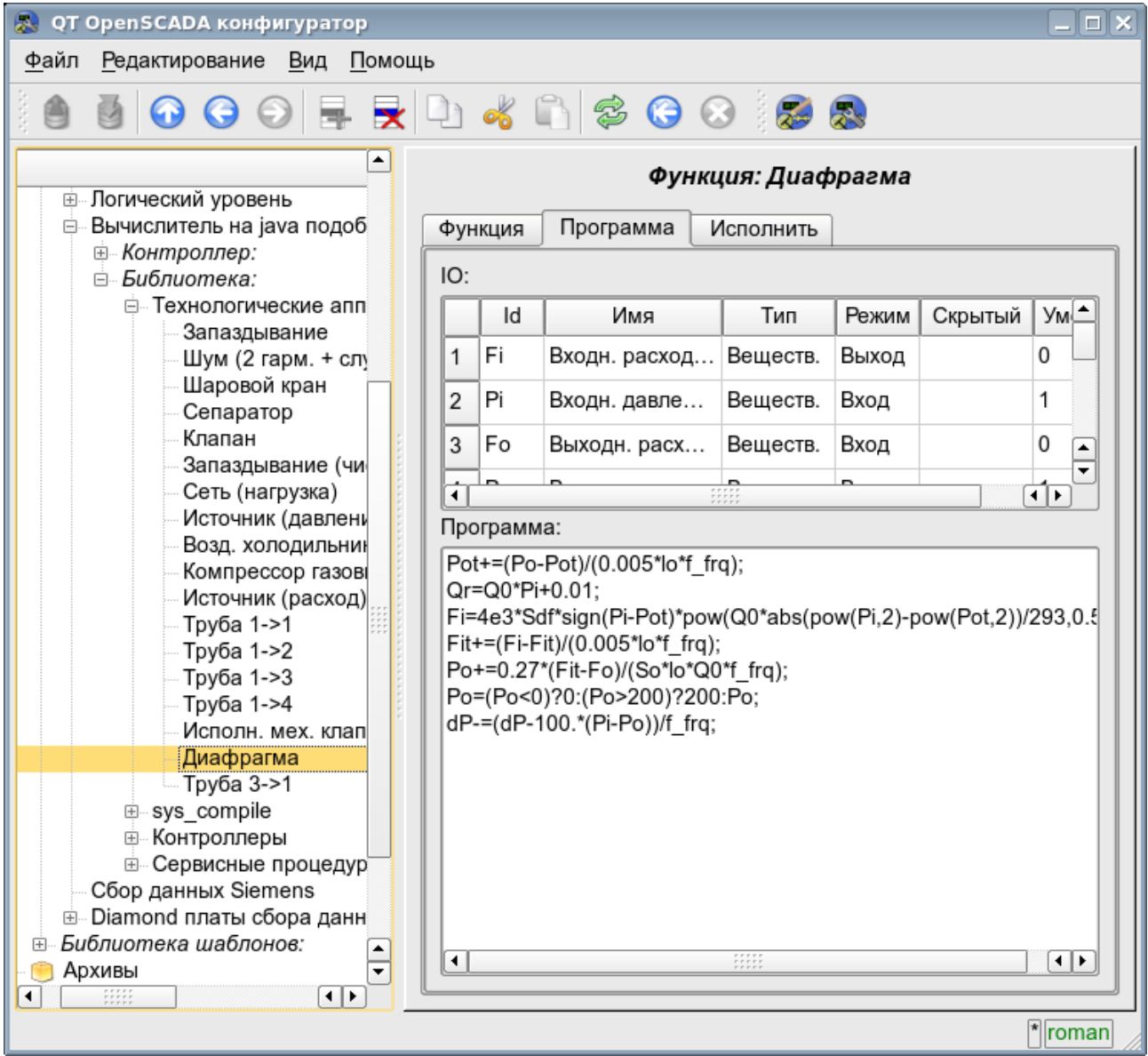

Рис.1. Вид редактора функций.

После любого изменения программы или конфигурации параметров выполняется перекомпиляция программы с упреждением связанных с функцией объектов значений TValCfg. Компилятор языка построен с использованием известного генератора грамматики «Bison», который совместим с не менее известной утилитой Yacc.

Язык использует неявное определение локальных переменных, которое заключается в определении новой переменной в случае присваивания ей значения. Причём тип локальной переменной устанавливается в соответствии с типом присваиваемого значения. Например, выражение <Qr=Q0\*Pi+0.01;> определит переменную Qr с типом переменной Q0.

В работе с различными типами данных язык использует механизм автоматического приведения типов в местах, где подобное приведение является целесообразным.

Для комментирования участков кода в языке предусмотрены символы «//» и «/\* ... \*/». Всё, что идёт после "//" до конца строки и между «/\* ... \*/» игнорируется компилятором.

В процессе генерации кода компилятор языка производит оптимизацию по константам и приведение типов констант к требуемому типу. Под оптимизацией констант подразумевается выполнение вычислений в процессе построения кода над двумя константами и вставка результата в код. Например, выражение <y=pi\*10;> свернётся в простое присваивание <y=31.4159;>. Под приведением типов констант к требуемому типу подразумевается формирования в коде константы, которая исключает приведение типа в процессе исполнения. Например, выражение <y=x\*10>, в случае вещественного типа переменной х, преобразуется в  $\langle y=x*10.0 \rangle$ .

Язык поддерживает вызовы внешних и внутренних функций. Имя любой функции вообще воспринимается как символ, проверка на принадлежность которого к той или иной категории производится в следующем порядке:

- ключевые слова;
- константы:
- встроенные функции:
- внешние функции, функции объекта и системных узлов OpenSCADA (DOM);

• уже зарегистрированные символы переменных, атрибуты объектов и иерархия объектов DOM:

- новые атрибуты системных параметров;
- новые параметры функции;
- новая автоматическая переменная.

Вызов внешней функции, как и атрибута системного параметра, записывается как адрес к объекту динамического дерева объектной модели системы OpenSCADA  $\mathbf{B}$ виде: <DAQ.JavaLikeCalc.lib techApp.klapNotLin>.

Для предоставления возможности написания пользовательских процедур управления различными компонентами OpenSCADA модулем предоставляется реализация API прекомпиляции пользовательских процедур отдельных компонентов OpenSCADA на реализации Java-подобного языка. Такими компонентами уже являются: Шаблоны параметров подсистемы «Сбор данных» и Среда визуализации и управления (СВУ).

## <span id="page-3-1"></span>**1. Java-подобный язык**

### <span id="page-3-0"></span>**1.1. Элементы языка**

*Ключевые слова:* if, else, while, for, break, continue, return, using, true, false.

*Постоянные:*

- десятичные: цифры 0–9 (12, 111, 678);
- восьмеричные: цифры 0–7 (012, 011, 076);
- шестнадцатеричные: цифры 0–9, буквы a-f или A-F (0x12, 0XAB);
- вещественные: 345.23, 2.1e5, 3.4E-5, 3e6;
- логические: true, false;
- строковые: "hello", без перехода на другую строку однако с поддержкой прямой конкатенации строковых констант.

*Типы переменных:*

- целое:  $-2^{31}...2^{31}$ , EVAL\_INT( $-2147483647$ );
- вещественное:  $3.4 * 10^{308}$ , EVAL REAL(-3.3E308);
- логическое: false, true, EVAL  $\overline{BOOL}(2)$ ;
- строка: последовательность символов-байтов (0...255) любой длины, ограниченной объёмом памяти и хранилищем в БД; EVAL\_STR("<EVAL>").

*Встроенные константы:* pi = 3.14159265, e = 2.71828182, EVAL\_BOOL(2), EVAL\_INT(- 2147483647), EVAL\_REAL(-3.3E308), EVAL\_STR("<EVAL>")

*Атрибуты параметров системы OpenSCADA (начиная с подсистемы DAQ, в виде <Тип модуля DAQ>.<Контроллер>.<Параметр>.<Атрибут>).*

*Функции объектной модели системы OpenSCADA.*

### <span id="page-4-0"></span>1.2. Операции языка

Операции, поддерживаемые языком, представлены в таблице ниже. Приоритет операций уменьшается сверху вниз. Операции с одинаковым приоритетом входят в одну цветовую группу.

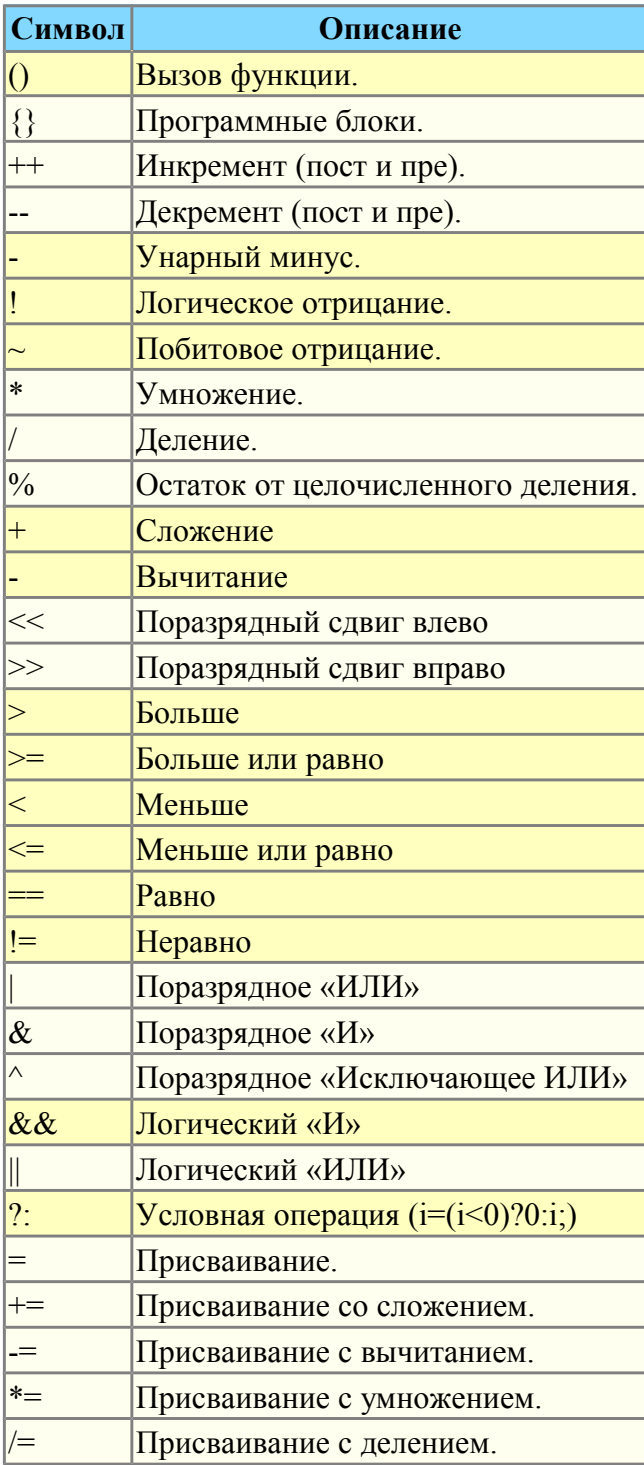

### <span id="page-5-1"></span>1.3. Встроенные функции языка

Виртуальной машиной языка предусматривается следующий набор встроенных функций общего назначения:

- double max(double x, double x1) максимальное значение из  $x \in X$ ;
- double min(double x, double x1) минимальное значение из  $x \in X!$ ;
- string typeof(ElTp vl) тип значения  $vl$ .

Для обеспечения высокой скорости работы в математических вычислениях модуль предоставляет встроенные математические функции, которые вызываются на уровне команд виртуальной машины:

- double  $sin(double x)$  синус x;
- double  $cos(double x)$  косинус x;
- double  $tan(double x)$  тангенс x:  $\bullet$  .
- double sinh(double  $x$ ) синус гиперболический от  $x$ ;
- double cosh(double  $x$ ) косинус гиперболический от  $x$ ;
- double tanh(double x) тангенс гиперболический от x;
- double asin(double x) арксинус от x;
- double acos(double x) арккосинус от x;  $\bullet$
- double atan(double x) арктангенс от x;  $\bullet$
- double rand(double x) случайное число от 0 до x;
- $\ddot{\bullet}$ double lg(double x) — десятичный логарифм от x;
- double  $ln(double x)$  натуральный логарифм от x;  $\ddot{\phantom{0}}$
- double  $exp(double x)$  экспонента от x;
- double pow(double x, double x1) возведение x в степень x1;  $\ddot{\phantom{a}}$
- $\mathbf{r}$ double sqrt(double x) — корень квадратный от x;
- double abs(double  $x$ ) абсолютное значение от  $x$ ;  $\bullet$
- double sign(double x) знак числа x;
- double ceil(double  $x$ ) округление числа *х* до большего целого;
- $\ddot{\phantom{a}}$ double floor(double x) — округление числа  $x$  до меньшего целого.

### <span id="page-5-0"></span>1.4. Операторы языка

Общий перечень операторов языка:

- var оператор инициализации переменной:
- *if* оператор условия "Если":
- else оператор условия "Иначе";
- while описание цикла while;
- $for$  описание цикла for:
- *in* разделитель цикла for для перебора свойств объекта;
- break прерывание выполнения цикла;
- continue продолжить выполнение цикла с начала;

• using - позволяет установить область видимости функций часто используемой библиотеки (using Special.FLibSYS:) для последующего обращения только по имени функции;

• *return* — прерывание функции и возврат результата, результат копируется в атрибут с флагом возврата (return 123;);

• *пем* — создание объекта, реализованы объект "Object", массив "Array" и регулярные выражения "RegExp".

#### 1.4.1. Условные операторы

Языком модуля поддерживаются два типа условий. Первый - это операции условия для использования внутри выражения, второй - глобальный, основанный на условных операторах.

Условие внутри выражения строится на операциях «?» и «:». В качестве примера можно записать следующее практическое выражение <st open=(pos>=100)?true:false;>, что читается как «Если переменная  $\langle pos \rangle$  больше или равна 100, то переменной st open присваивается значение true, иначе — false.

Глобальное условие строится на основе условных операторов «if» и «else». В качестве примера можно привести тоже выражение, но записанное другим способом  $\langle$ if(pos>100) st open=true; else st open=false;>. Как видно, выражение записано по другому, но читается также.

### 1.4.2. Циклы

Поддерживаются три типа циклов: while, for и for-in. Синтаксис циклов соответствует языкам программирования: C++, Java и JavaScript.

Цикл while в общем записывается следующим образом:

 $while(*yc*.name>) *meno qu*.$ 

Цикл for записывается следующим образом: for(<пре-инициализ>;<условие>;<пост-вычисление>) <тело цикла>;

Цикл for-in записывается следующим образом:

for (<переменная> in <объект>) <тело цикла>;

 $\Gamma$ ле<sup>-</sup>

<ycловие> - выражение, определяющее условие;

<meло цикла> - тело цикла множественного исполнения;

<*npe-инициализ>* — выражение предварительной инициализации переменных цикла;

<пост-вычисление> — выражение модификации параметров цикла после очередной итерации;

<переменная> — переменная, которая будет содержать имя свойства объекта при переборе;  $\leq$ объект $\geq$  — объект для которого осуществляется перебор свойств.

#### 1.4.3. Специальные символы строковых переменных

Языком предусмотрена поддержка следующих специальных символов строковых переменных:

"\n" — перевод строки;

"\t" — символ табуляции;

"\b" — забой;

"\f" — перевод страницы;

"\r" — возврат каретки;

"\\" — сам символ '\';

"\041" — символ '!' записанный восьмеричным числом;

"\х21" — символ "! записанный шестнадцатеричным числом.

### <span id="page-7-0"></span>1.5. Объект

Языком предоставляется поддержка типа данных объект "Object". Объект представляет собой ассоциативный контейнер свойств и функций. Свойства могут содержать как данные четырёх базовых типов, так и другие объекты. Доступ к свойствам объекта может осуществляться посредством записи имён свойств через точку к объекту <obj.prop>, а также посредством заключения имени свойства в квадратные скобки <obj["prop"]>. Очевидно, что первый механизм статичен, а второй позволяет указывать имя свойства через переменную. Создание объекта осуществляется посредством ключевого слова  $\langle new \rangle$ :  $\langle varO = new Object() \rangle$ . Базовое определение объекта не содержит функций. Операции копирования объекта на самом деле делают ссылку на исходный объект. При удалении объекта осуществляется уменьшение счётчика ссылок, а при достижении счётчика ссылок нуля объект удаляется физически.

Разные компоненты могут доопределять базовый объект особыми свойствами и функциями. Стандартным расширением объекта является массив "Array", который создаётся командой <varO = new Array(prm1,prm2,prm3,...,prmN)>. Перечисленные через запятую параметры помещаются в массив в исходном порядке. Если параметр только один то массив инициируется указанным количеством пустых элементов. Особенностью массива является то, что он работает со свойствами как с индексами и полное их именование бессмысленно, а значит доступен механизм обращения только заключением индекса в квадратные скобки <arr[1]>. Массив хранит свойства в собственном контейнере одномерного массива. Цифровые свойства массива используются для доступа непосредственно к массиву, а символьные работают как свойства объекта. Детальнее про свойства и функции массива можно прочитать по ссылке.

Объект регулярного выражения RegExp создаётся командой  $\langle varO = new RegExp(path, fly) \rangle$ , где  $\langle$ *pat* $\rangle$  — шаблон регулярного выражения, а  $\langle$ flg> — флаги поиска. Объект работы с регулярными выражениями, основан на библиотеке PCRE. При глобальном поиске устанавливается атрибут объекта "lastIndex", что позволяет продолжить поиск при следующем вызове функции. В случае неудачного поиска атрибут "lastIndex" сбрасывается в ноль. Детальнее про свойства и функции массива можно прочитать по ссылке.

Для произвольного доступа к аргументам функции предусмотрен объект аргументов, обратиться к которому можно посредством символа "arguments". Этот объект содержит свойство "length" с количеством аргументов у функции и позволяет обратиться к значению аргумента посредством его номера или идентификатора. Рассмотрим перебор аргументов по циклу:

```
args = new Array();for (var i=0; i < arguments. length; i++)
  arg[i] = arguments[i];
```
Частичными свойствами объекта облалают и базовые типы. Свойства и функции базовых типов приведены ниже:

- Нулевой тип, функции:
	- bool is  $EVal()$ ; Возвращает "true".
- Логический тип, функции:
	- bool is  $EVal()$ : Проверка значения на "EVAL".
	- string to String(); Представление значения в виде строки "true" или "false".
- Нелое и вешественное число Свойства:
	- *MAX VALUE* максимальное значение;
	- MIN VALUE минимальное значение;
	- $Na\overline{N}$  нелостоверное значение.

Функиии:

• bool is  $EVal()$ : — Проверка значения на "EVAL".

• string to Exponential (int numbs = -1); — Возврат строки отформатированного числа в экспоненциальной нотации и количеством значащих цифр <numbs>. Если <numbs> отсутствует то цифр будет столько сколько необходимо.

• string to Fixed (int numbs = 0, int len = 0, bool sign = false); — BO3BDAT CTDOKH отформатированного числа в нотации с фиксированной точкой и количеством цифр после десятичной точки <numbs> с минимальной длиной <len> и обязательным знаком <sign>. Если <*numbs*> отсутствует то количество цифр после десятичной точки равно нулю.

• string toPrecision(int prec = -1); — Возврат строки отформатированного числа с количеством значаних нифр  $\le$ *prec*>.

• string to String (int base = 10, int len = -1, bool sign = false); — BO3Bpar CTPOKH отформатированного числа целого типа с базой представления <base> (2-36) с минимальной длиной <len> и обязательным знаком <sign>.

#### $\cdot$  CTpoka:

Свойства:

 $\cdot$  int length — длина строки.

Функции:

- bool is  $EVal()$ : Проверка значения на "EVAL".
- string charAt(int symb); Извлекает из строки символ  $\leq$ symb>.
- int char CodeAt(int symb); Извлекает из строки код символа  $\leq$ symb>.

• string concat(string vall, string vall, ...); — Возвращает новую строку сформированную путём присоединения значений  $\langle \text{val} \rangle$  и т.д. к исходной.

· int indexOf(string substr, int start); - Возвращает позицию искомой строки  $\langle$ substr> в исходной строке начиная с позиции  $\langle$ start>. Если исходная позиция не указана то поиск начинается с начала. Если искомой строки не найдено то возвращается -1.

• int lastIndexOf(string substr. int start):  $-$  BO3BDaIIIaet позицию искомой строки  $\langle$ substr> в исходной строке начиная с позиции  $\langle$ start> при поиске с конца. Если исходная позиция не указана то поиск начинается с конца. Если искомой строки не найдено то возвращается -1.

• int search( string pat, string  $f/g =$  ""); — Поиск в строке по шаблону  $\langle pat \rangle$  и флагами шаблона < $flg$ >. Возвращает положение найденной подстроки иначе -1.

var rez = "Java123Script".search("script","i");

//  $res = 7$ 

• *int search(RegExp pat)*; — Поиск в строке по шаблону RegExp  $\le$ *pat*>. Возвращает положение найленной полстроки иначе -1.

var rez = "Java123Script".search(new RegExp("script", "i")); //  $rez = 7$ 

• Array match( string pat, string  $flg =$  ""); — Поиск в строке по шаблону  $\langle pat \rangle$  и флагами шаблона < flg>. Возвращает массив с найденной подстрокой (0) и подвыражениями (>1). Атрибут "index" массива устанавливается в позицию найденной подстроки. Атрибут "input" устанавливается в исходную строку.

var rez = "1  $\overline{n}$  munc 2  $\overline{n}$  munc 3". match ("\\d+", "g");

//  $rez = [1], [2], [3]$ 

• Array match( TRegExp pat ); — Поиск в строке по шаблону RegExp <pat>. Возвращает массив с найденной подстрокой (0) и подвыражениями (>1). Атрибут "index" массива устанавливается в позицию найденной подстроки. Атрибут "input" устанавливается в исходную строку.

var rez = "1 плюс 2 плюс 3".match(new ReqExp("\\d+","q"));

//  $rez = [1], [2], [3]$ 

• string slice(int beg, int end); string substring(int beg, int end); — BO3BpaT подстроки извлечённой из исходной начиная с позиции <beg> и заканчивая <end>. Если значение начала или конца отрицательно, то отсчёт ведётся с конца строки. Если конец не указан, то концом является конец строки.

• *Array split(string sep, int limit);* — Возврат массива элементов строки разделённых *<sep>* с ограничением количества элементов *<limit>*.

• *Array split(RegExp pat, int limit);* — Возврат массива элементов строки разделённых шаблоном RegExp *<pat>* с ограничением количества элементов *<limit>*.

rez =  $"1, 2, 3, 4, 5"$ .split(new RegExp("\\s\*,\\s\*"));

// rez = [1], [2], [3], [4], [5]

• *string insert(int pos, string substr);* — Вставка в позицию  $\langle pos \rangle$  текущей строки подстроку *<substr>*.

• *string replace(int pos, int n, string str);* — Замена подстроки с позиции *<pos>* и длиной *<n>* в текущей строке на строку *<str>*.

 $res = "Javscript"$ .replace(4,3,"67");

 $1/$  rez = "Java67ipt"

• *string replace(string substr, string str);* — Замена всех подстрок *<substr>* на строку  $\langle$ s*tr* $\rangle$ 

 $rez = "123 321".replace("3", "55");$ // rez = "1255 5521"

• *string replace(RegExp pat, string str);* — Замена подстрок по шаблону  $\langle$ *pat* $\rangle$  на строку *<str>*.

rez = "value =  $\Upsilon$ "123 $\Upsilon$ "".replace(new RegExp("\"( $\lceil(\wedge \mathbf{w})\cdot \mathbf{w} \cdot \mathbf{w} \rceil$ ),"``\$1''")); //  $res = "value = '123"''"$ 

• *real toReal();* — преобразование текущей строки в вещественное число.

• *int toInt(int base = 0);* — преобразование текущей строки в целое число, в соответствии с основанием *<base>* (от 2 до 36). Если основание равно 0 то будет учитываться префиксная запись для определения основания (123-десятичное; 0123 восьмеричное; 0x123-шестнадцатиричное).

• *string parse(int pos, string sep = ".", int off = 0);* — выделение из исходной строки элемента *<pos>* для разделителя элементов *<sep>* от смещения *<off>*. Результирующее смещение помещается назад в *<off>*.

• *string parsePath(int pos, int off = 0);* — выделение из исходного пути элемента *<pos>* от смещения *<off>*. Результирующее смещение помещается назад в *<off>*.

• *string path2sep(string sep = ".")*; — преобразование пути в текущей строке в строку с разделителем *<sep>*.

Для доступа к системным объектам(узлам) OpenSCADA предусмотрен соответствующий объект, который создаётся путём простого указания точки входа "SYS" корневого объекта OpenSCADA, а затем, через точку указываются вложенные объекты в соответствии с иерархией. Например, вызов функции запроса через исходящий транспорт осуществляется следующим образом: *SYS.Transport.Sockets.out\_testModBus.messIO(strEnc2Bin("15 01 00 00 00 06 01 03 00 00 00 05"));*.

### <span id="page-10-0"></span>1.6. Примеры программы на языке

Приведём несколько примеров программ на Java-подобном языке:

```
//Модель хода исполнительного механизма шарового крана
if ( ! (st close && ! com) && ! (st open && com) )
\{tmp up=(pos>0&6pos<100)?0:(tmp up>0&&lst com==com)?tmp up-1./frq:t up;
      post = (tmp up>0) ?0: (100.*(com?1:-1.)) / (t-tull*frq);pos = (pos > 100) ?100: (pos < 0) ?0:pos;
      st open=(pos>=100)?true:false;
      st close=(pos <= 0) ?true: false;
      lst com=com;
\rightarrow//Модель клапана
Qr = Q0 + Q0 * Kpr * (Pi - 1) + 0.01;Sr=(S \ k11*1 \ k11+S \ k12*1 \ k12)/100.;
Ftmp=(pi>2, *p0)?P\frac{1}{2}*pow(Q0*0.75/Ti, 0.5): (Po>2.*Pi)?
       Po*pow(Q0*0.75/To, 0.5): pow(abs(Q0*(pow(Pi,2)-pow(Po,2))/Ti),0.5);
Fi = (Fi - 7260. * Sr * sign (Pi - Po) * Ftmp) / (0.01 * lo * frq);Po+=0.27*(Fi-Fo) / (So*lo*Q0*frq);Po = (Po < 0) ?0 : (Po > 100) ?100 : Po;To+=(abs(Fi)*(Ti*pow(Po/Pi,0.02)-To)+(Fwind+1)*(Twind-To)/Riz)/
(Ct*So*lo*Qr*frq);
```
## <span id="page-11-0"></span>**2. Контроллер и его конфигурация**

Контроллер этого модуля связывается с функциями из библиотек, построенных с его помощью, для обеспечения непосредственных вычислений. Для предоставления вычисленных данных в систему OpenSCADA в контроллере могут создаваться параметры. Пример вкладки конфигурации контроллера данного типа изображен на рис.2.

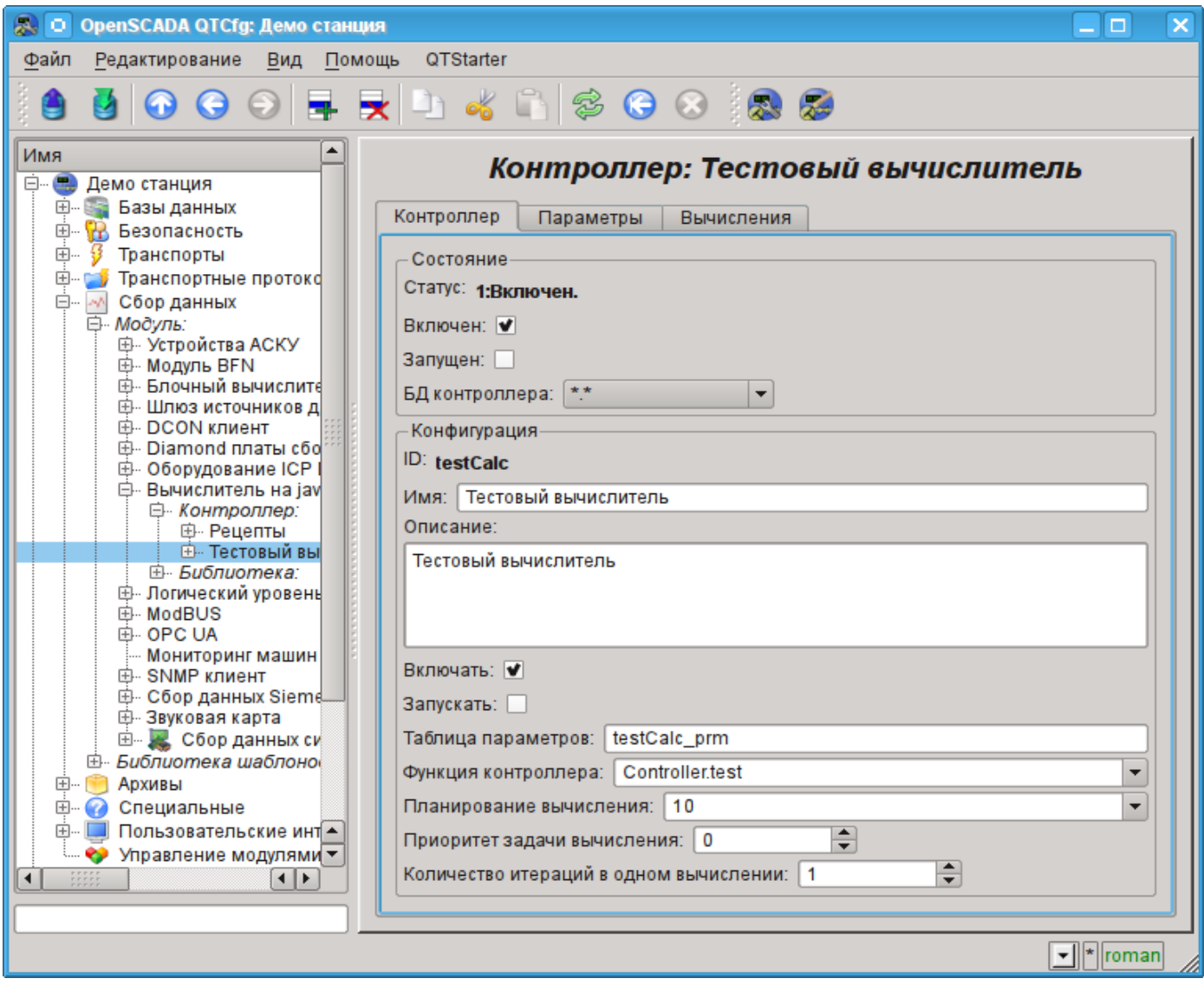

Рис.2. Вкладка конфигурации контроллера.

С помощью этой вкладки можно установить:

- Состояние контроллера, а именно: Статус, «Включен», «Запущен» и имя БД, содержащей конфигурацию.
- Идентификатор, имя и описание контроллера.
- Состояние, в которое переводить контроллер при загрузке: «Включен» и «Запущен».
- Имя таблицы для хранения параметров.
- Адрес вычислительной функции.
- Политика планирования вычисления, приоритет и число итераций в одном цикле задачи вычисления.

Вкладка "Вычисления" контроллера (Рис. 3) содержит параметры и текст программы, непосредственно выполняемой контроллером. Модулем предусмотрен ряд специальных параметров, доступных в программе контроллера:

- *f\_frq* Частота вычисления программы контроллера, только чтение.
- *f\_start* Флаг первого выполнения программы контроллера, запуск, только чтение.
- *f\_stop* Флаг последнего выполнения программы контроллера, останов, только чтение.
- *this* Объект данного контроллера.

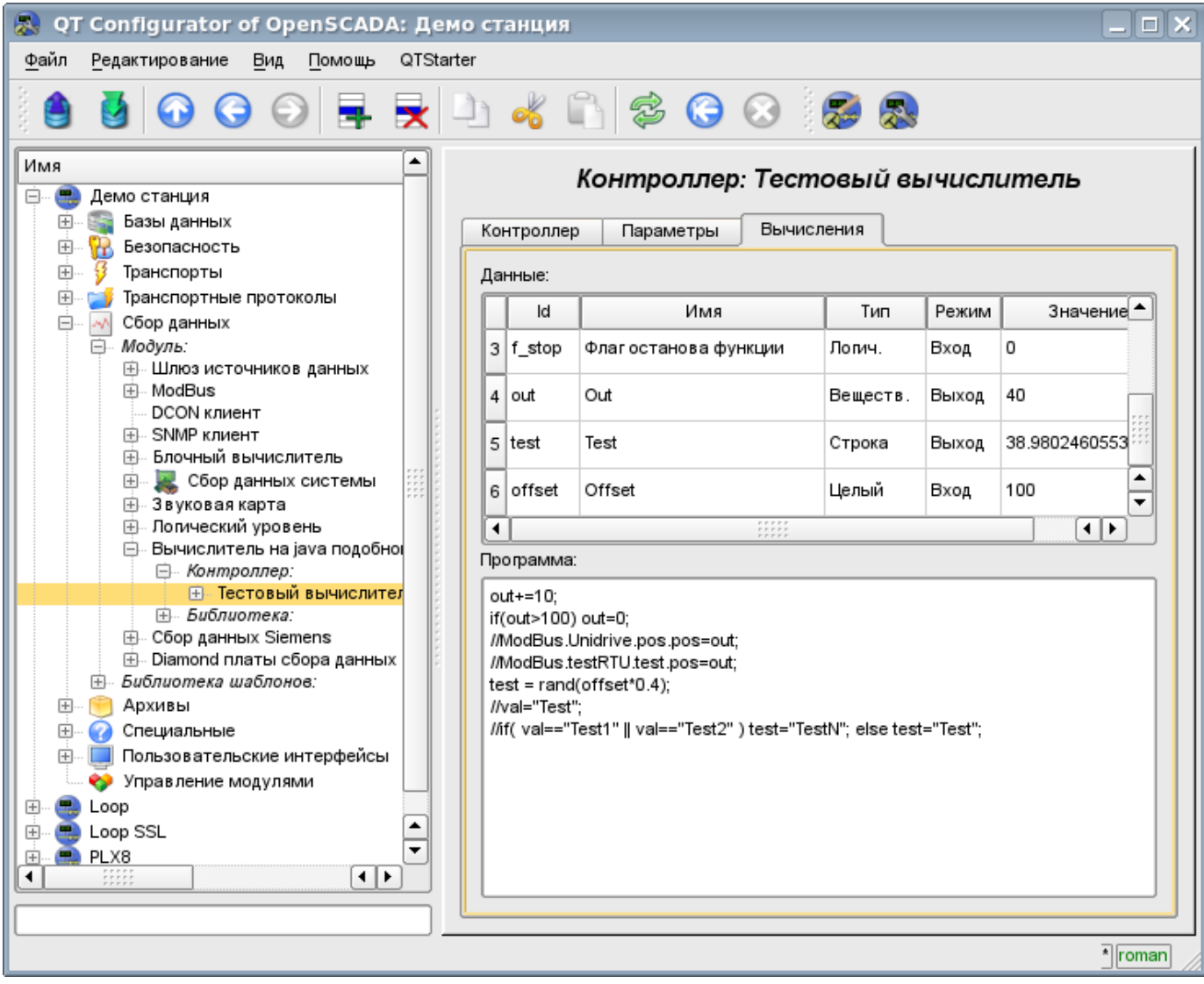

Рис.3. Вкладка «Вычисления» контроллера.

## <span id="page-13-0"></span>**3. Параметр контроллера и его конфигурация**

Параметр контроллера данного модуля выполняет функцию предоставления доступа к результатам вычисления контроллера в систему OpenSCADA, посредством атрибутов параметров. Из специфических полей вкладка конфигурации параметра контроллера содержит только поле перечисления параметров вычисляемой функции, которые необходимо отразить.

## <span id="page-14-2"></span>**4. Библиотеки функций модуля**

Модуль предоставляет механизм для создания библиотек пользовательских функций на Javaподобном языке. Пример вкладки конфигурации библиотеки изображен на Рис.4. Вкладка содержит базовые поля: состояния, идентификатор, имя и описание, а также адрес таблицы, хранящей библиотеку. Во вкладке «Функции» библиотеки кроме перечня функций содержится форма копирования функций.

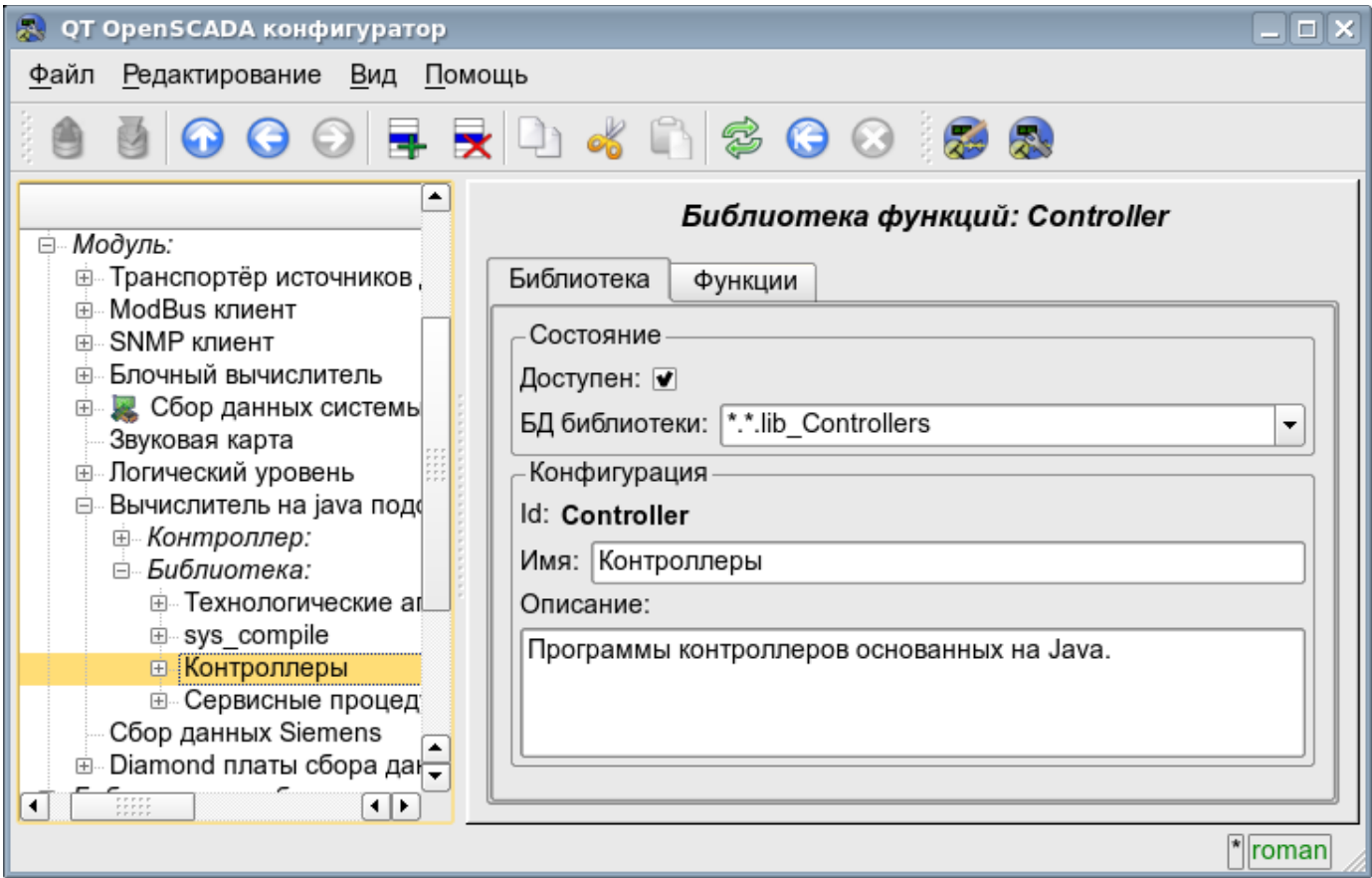

Рис.4. Вкладка конфигурации библиотеки.

## <span id="page-14-1"></span>**5. Пользовательские функции модуля**

Функция, также как и библиотека, содержит базовую вкладку конфигурации, вкладку формирования программы и параметров функции (Рис.1), а также вкладку исполнения созданной функции.

### <span id="page-14-0"></span>**6. API пользовательского программирования**

Некоторые объекты модуля предоставляют функции пользовательского программирования.

### **Объект "Библиотека функций" (SYS.DAQ.JavaLikeCalc["lib\_Lfunc"])**

• *ElTp {funcID}(ElTp prm1, ...)* — вызов функции библиотеки *{funcID}*. Возвращает результат вызываемой функции.

### **Объект "Пользовательская функция" (SYS.DAQ.JavaLikeCalc["lib\_Lfunc"]["func"])**

• *ElTp call(ElTp prm1, ...)* — вызов данной функции с параметрами  $\langle \text{prm}\rangle \langle N \rangle$ >. Возвращает результат вызываемой функции.